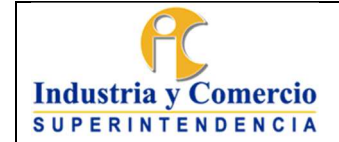

Página 1 de 19

# **CONTENIDO**

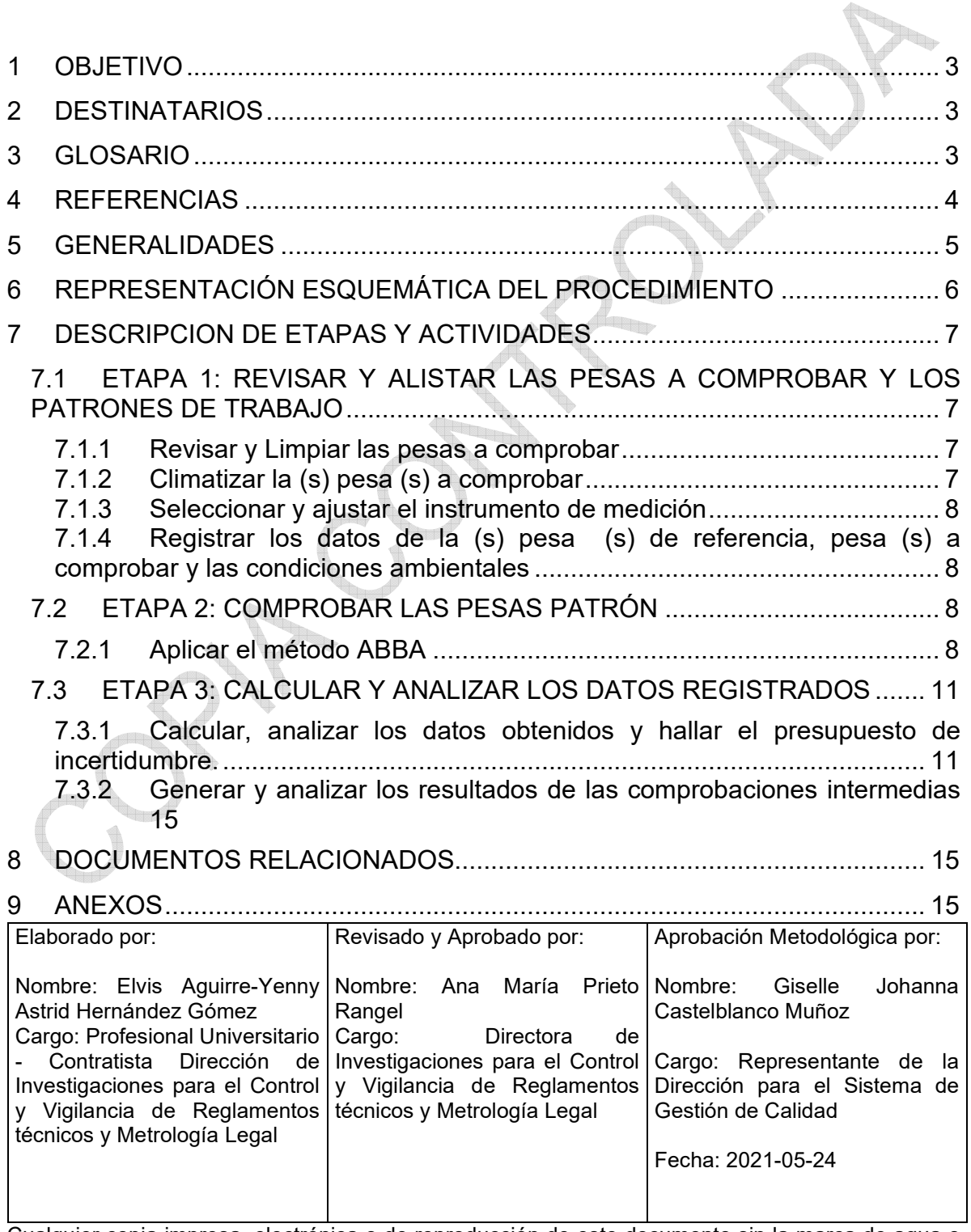

Cualquier copia impresa, electrónica o de reproducción de este documento sin la marca de agua o el sello de control de documentos, se constituye en copia no controlada.

SC01-F02 Vr7 (2019-10-11)

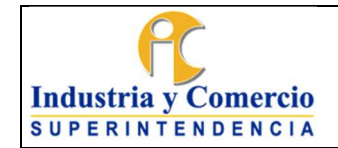

Código: RT03-P09

Versión: 4

Página 2 de 19

# 10 [RESUMEN CAMBIOS RESPECTO A LA ANTERIOR VERSIÓN .................. 15](#page-14-0)

**Isla** 

<span id="page-2-0"></span>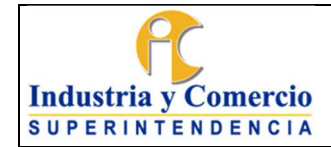

### **1 OBJETIVO**

Describir la metodología empleada para la comprobación intermedia de pesas patrón de los laboratorios de masa (pesas), basado en el método establecido en el documento normativo NTC 1848:2007, para asegurar la calidad de las mediciones.

# **2 DESTINATARIOS**

Servidores públicos y contratistas que hagan parte del laboratorio de masa (pesas).

## **3 GLOSARIO**

La terminología y simbología empleada en este documento está basada principalmente en los siguientes documentos:

- **GUM:2008** para los términos relacionados con la determinación de los resultados de la incertidumbre de la medición.
- **NTC 1848:2007** para los términos relacionados con las pesas patrón.
- **Guía SIM MW G7/cg-01/v.00**: para los términos relacionados con el funcionamiento IPFNA.
- **VIM 3 <sup>a</sup>edición 2012**: para los términos relacionados en la calibración.
- **Decreto 1595 / 2015**

CADENA DE TRAZABILIDAD METROLOGICA: sucesión de patrones y calibraciones que relacionan un resultado de medida con una referencia.

ERROR DE MEDIDA: diferencia entre un valor de medido de una magnitud y un valor de referencia.

INCERTIDUMBRE DE MEDIDA: parámetro no negativo que caracteriza la dispersión de los valores atribuidos a un mensurando, a partir de la información que se utiliza.

RESPONSABLE DE LA DIRECCIÓN TÉCNICA: es el servidor público o contratista encargado de autorizar los certificados de calibración, revisión de toda la parte técnica y al personal clave para la realización de las calibraciones, entre otros temas técnicos.

<span id="page-3-0"></span>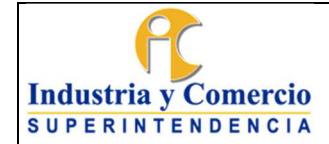

RESPONSABLE DE LAS COMPROBACIONES: servidor público o contratista que realiza las comprobaciones intermedias de pesas, según lo definido en el presente procedimiento.

TRAZABILIDAD METROLÓGICA: propiedad de un resultado de medida por la cual el resultado puede relacionarse con una referencia mediante una cadena ininterrumpida y documentada de calibraciones, cada una de las cuales contribuye a la incertidumbre de medida. y.

**Nota 1:** La simbología usada en este documento está relacionada en le NTC 1848:2007, numeral 3.

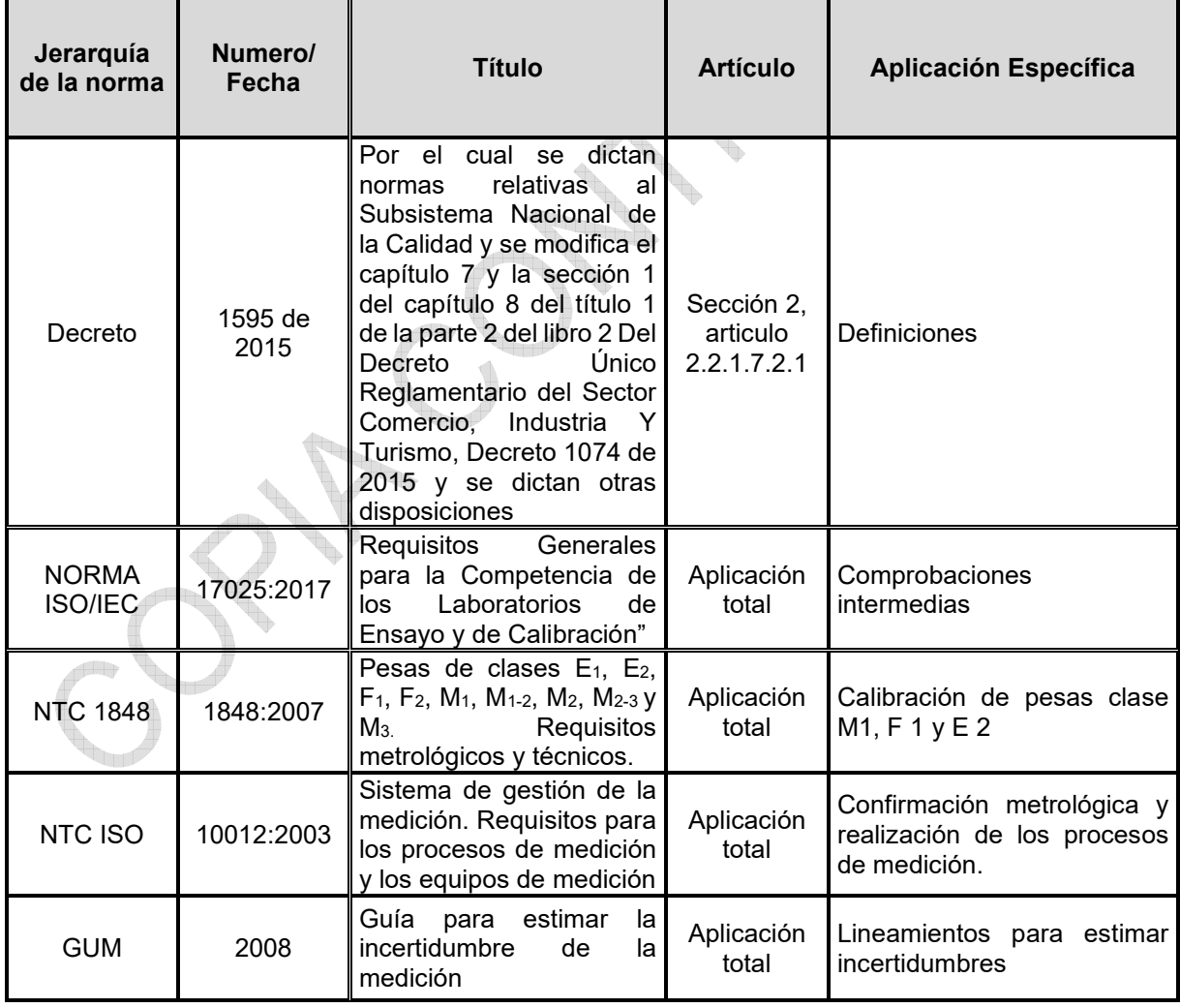

#### **4 REFERENCIAS**

<span id="page-4-0"></span>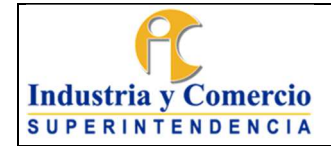

#### PROCEDIMIENTO PARA COMPROBACIONES INTERMEDIAS DE PESAS

Versión: 4

Página 5 de 19

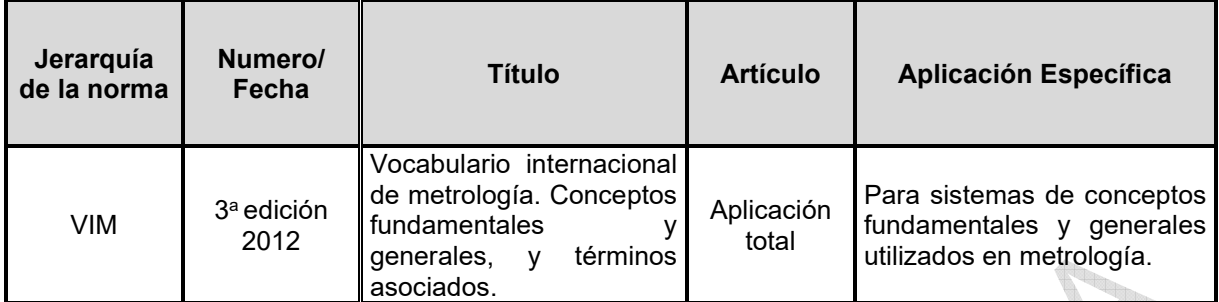

### **5 GENERALIDADES**

- Este procedimiento permite calcular la masa de una pesa de prueba por comparación directa con una pesa de referencia, mediante una secuencia de pesaje establecida y la repetición de un número de ciclos n
- Para las comprobaciones intermedias de pesas las unidades usadas son las del sistema internacional de unidades.
- $\,$  La  $\rho_{\rm a}$  densidad del aire, se cálcula con el promedio corregido de las condiciones ambientales (*°*C, % hr, hPa,) al inicio y final del proceso de calibración.
- La incertidumbre expandida de la medición reportada se establece como la incertidumbre estándar de medición multiplicada por el factor de cobertura "k" y la probabilidad de cobertura, la cual debe ser aproximada al 95% y no menor a este valor.
- Los errores máximos permisibles de la calibración junto con sus incertidumbres, se verificaran en la tabla 1 de la NTC 1848:2007.Ver anexo 2.

Criterios y frecuencia para la realización de comprobaciones intermedias de las pesas:

- Cuando ingresa al laboratorio equipamiento nuevo pesa (s).
- Después de finalizado el cronograma de calibraciones mensuales de instrumentos de pesaje de funcionamiento no automático-IPFNA.
- En casos inesperados (golpes, caídas, manipulación inadecuada, certificado de calibración con inconsistencias en sus resultados de medición) entre otros.
- A intervalos intermedios con respecto a su período de calibración, según lo indicado en el registro RT03-F44*.*

<span id="page-5-0"></span>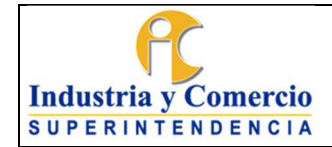

Versión: 4

Página 6 de 19

Para realizar las comprobaciones intermedias se tiene en cuenta el programa de control de mantenimiento, comprobaciones intermedias y calibración del equipamiento RT03-F22 y el formato R03-F44.

# **6 REPRESENTACIÓN ESQUEMÁTICA DEL PROCEDIMIENTO**

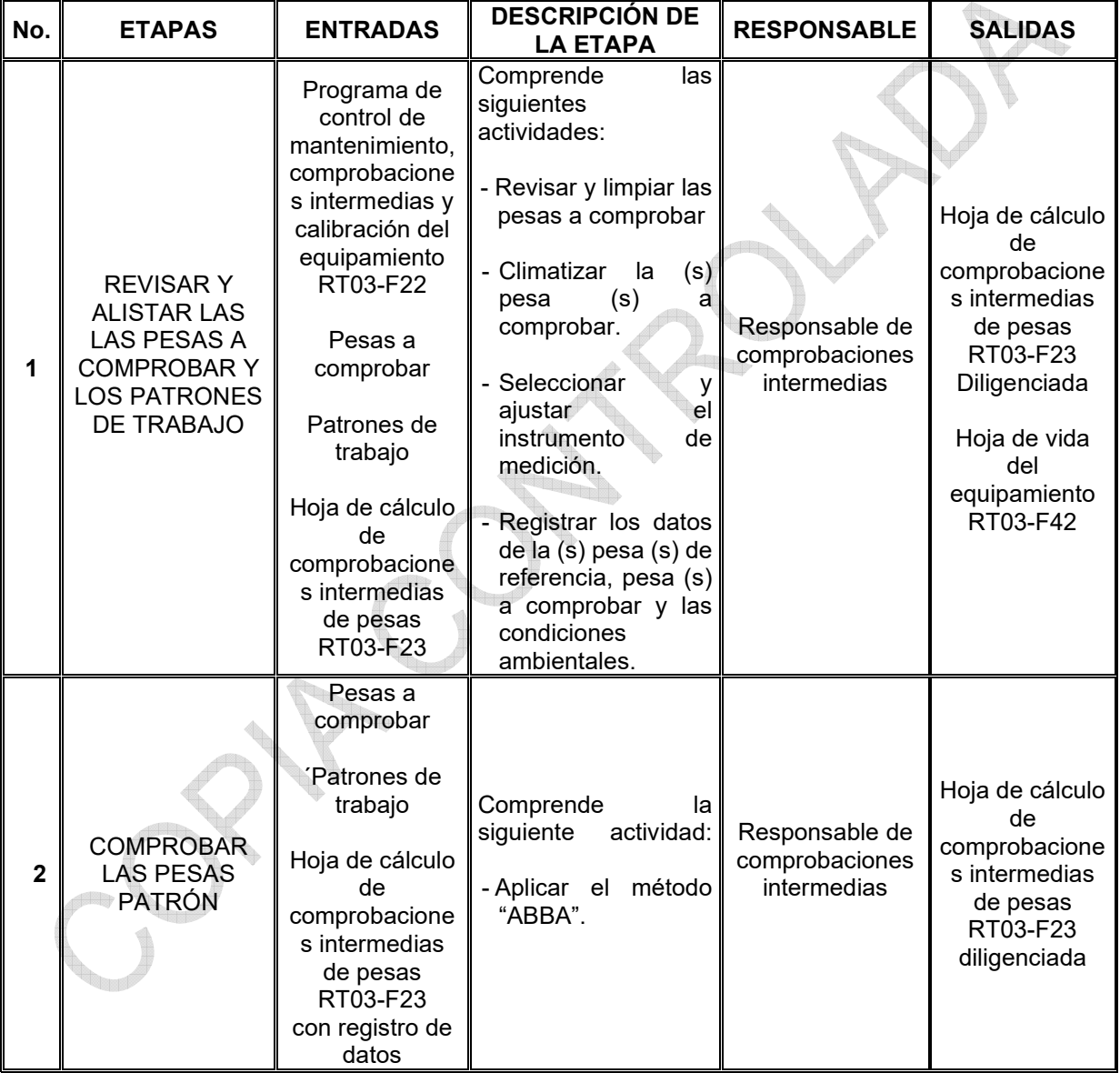

<span id="page-6-0"></span>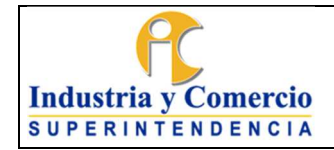

#### PROCEDIMIENTO PARA COMPROBACIONES INTERMEDIAS DE PESAS

Código: RT03-P09

Versión: 4

Página 7 de 19

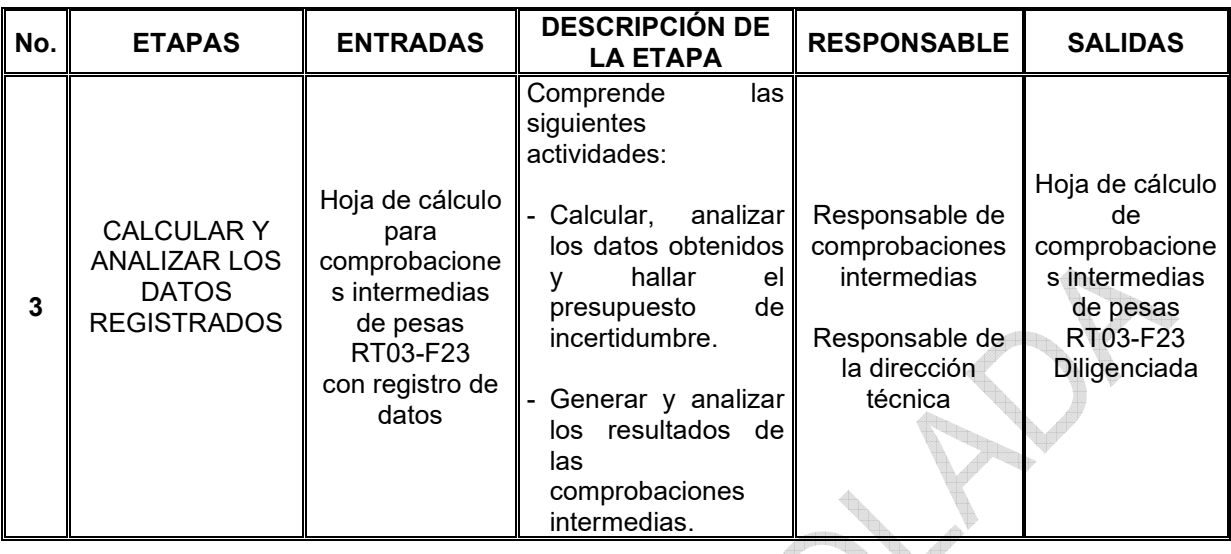

# **7 DESCRIPCION DE ETAPAS Y ACTIVIDADES**

## **7.1 ETAPA 1: REVISAR Y ALISTAR LAS PESAS A COMPROBAR Y LOS PATRONES DE TRABAJO**

Para iniciar la comprobación intermedia de la (s) pesa (s), se realizan las siguientes actividades:

## **7.1.1 Revisar y Limpiar las pesas a comprobar**

- Revisar el estado de las pesas y de observar o detectar un cambio significativo en la apariencia física de la (s) pesa (s)*,* se realiza la observación en la hoja de vida del equipamiento RT03-F42 y se le comunica al personal del laboratorio.
- Limpiar la (s) pesa (s) con una brocha de pelo fino y/o soplarla con una perilla (cuando aplique). En caso de que la (s) pesa (s) muestre (n) manchas y adhesiones de impurezas externas, se procede a limpiar con un paño suave humedecido de alcohol. Ver anexo 1.

# **7.1.2 Climatizar la (s) pesa (s) a comprobar**

Climatizar o ambientar la (s) pesa (s) a comprobar mínimo 1 hora antes de iniciar la comprobación intermedia.

### <span id="page-7-0"></span>**7.1.3 Seleccionar y ajustar el instrumento de medición**

Seleccionar el instrumento de medición con una resolución "d" que cumpla con la siguiente condición (numeral 4.4.2, guía técnica sobre trazabilidad metrológica e incertidumbre de medida en la magnitud de masa para pesas de clase  $E_1$ ,  $E_2$ ,  $F_1$ , F2, M1, M1-2, M2, M2-3 y M3. para la calibración de pesas)**:** 

$$
d \le \frac{EMP_t}{10}
$$

 $\boldsymbol{EMP}_t$ : Error máximo permitido de la pesa bajo calibración.

Seleccionado el equipo, ajustar el instrumento de medición-IPFNA.

### **7.1.4 Registrar los datos de la (s) pesa (s) de referencia, pesa (s) a comprobar y las condiciones ambientales**

Registrar los datos de la pesa (s) de referencia y de la pesa (s) a comprobar, junto con los datos del instrumento de pesaje-IPFNA y de las condiciones ambientales al inicio y al final, indicadas por el termohigrómetro, en el formato RT03-F23.

Realizar mínimo un ciclo de medición para observar el comportamiento del IPFNA, si no es apta, se informa al responsable de la Dirección Técnica para que tome decisiones y si es apta continua con la etapa 2.

**Punto de control**: revisa el estado de la (s) pesa (s) para iniciar con el proceso de comprobaciones intermedias, registrando los datos en el formato RT03-F42 y la información de la pesa (s) de referencia y de la pesa (s) a comprobar, junto con los datos del instrumento de pesaje (IPFNA) a través del formato RT03-F23

# **7.2 ETAPA 2: COMPROBAR LAS PESAS PATRÓN**

En esta etapa se procede a la comprobación de las pesas patrón, aplicando el método "ABBA", para ello se desarrollan las siguientes actividades:

# **7.2.1 Aplicar el método ABBA**

Para la aplicación del método ABBA, el servidor público y/o contratista identifica las pesas, de acuerdo a (ver figura 1.):

(A: pesa referencia) y (B: pesa a comprobar).

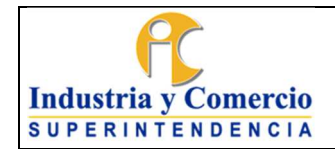

**Do** 

Página 9 de 19

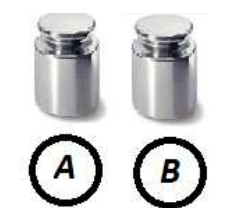

Figura 1. Identificación de pesas

Una vez se identifican las pesas se procede a desarrollar el método:

Colocar la pesa (A) en el plato del IPFNA, esperar que estabilice, tarar y una vez que estabilice registrar la lectura. Según la siguiente figura:

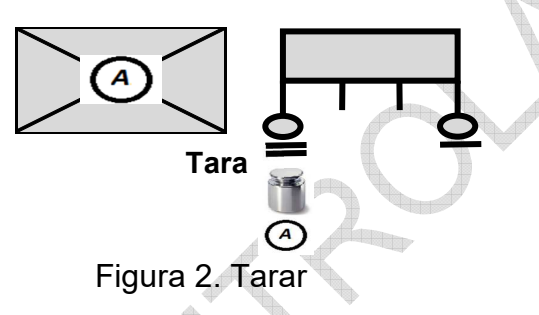

Retirar la pesa (A), esperar que estabilice el IPFNA y reemplazar con la pesa (B), esperar que estabilice y registrar la lectura, Según la siguiente figura 3:

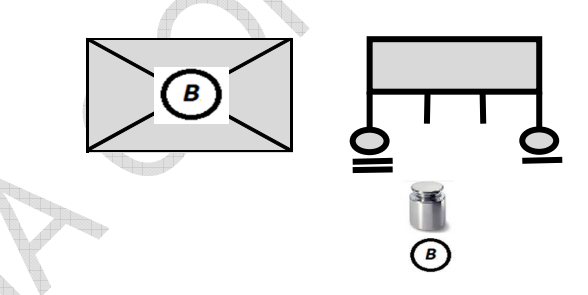

Figura 3. Retirar la pesa (A), estabilizar y registrar lectura

Retirar la pesa (B), esperar que estabilice el IPFNA, poner la pesa (B), esperar que se estabilice, registrar la lectura. Según la siguiente figura 4:

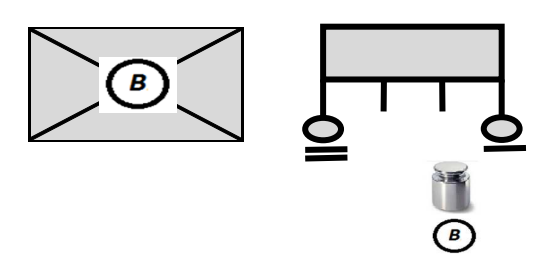

Figura 4. Retirar la pesa (B), estabilizar y registrar lectura

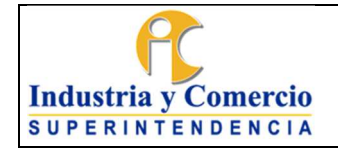

Retirar la pesa (B), esperar que estabilice, poner la pesa (A), esperar que estabilice, registrar la lectura, retirar la pesa (A), esperar que estabilice y llevar el IPFNA a cero. Según las figuras 5 y 6:

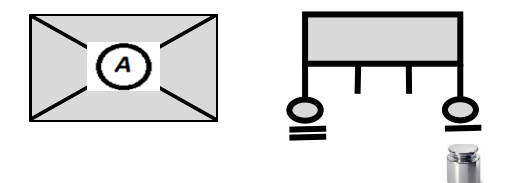

Figura 5. Retirar la pesa (B), esperar que estabilice, poner la pesa (A), esperar que estabilice, registrar la lectura

Completando así el ciclo de pesaje ABBA, figura 6.

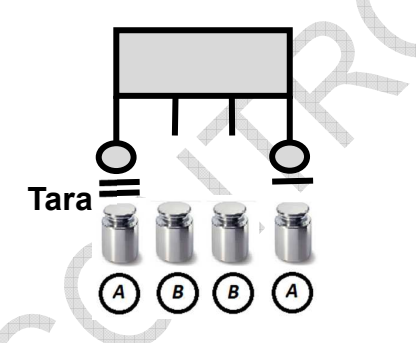

Figura 6. Completar ciclo de pesaje

#### **Nota 2:**

- Repetir ciclo dos (2) veces.
- Según la ecuación C.6.4-3 de la norma NTC 1848:2007 versión vigente, solución aceptable para la incertidumbre debido a la excentricidad.

$$
u_{E} = \frac{\frac{d1}{d2} * D}{2 * \sqrt{3}}
$$

Dónde:

**D**: diferencia entre los valores máximos y mínimo de la prueba de excentricidad realizada según OIML R 76-2.

**d1**: es la distancia entre los centros de las pesas, esta se conoce.

<span id="page-10-0"></span>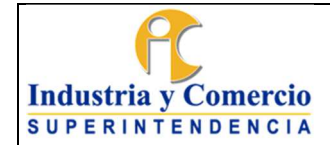

**d2**: es la distancia desde el centro del receptor de la carga hasta una de las esquinas.

**Nota 3**: en la mayoría de los casos, la contribución a la incertidumbre U<sub>E</sub> ya está cubierta por la incertidumbre UW del proceso de pesaje (véase ecuación C.6.1-1 de la norma NTC 1848:2007) y se puede omitir.

# **7.3 ETAPA 3: CALCULAR Y ANALIZAR LOS DATOS REGISTRADOS**

Una vez terminada la comprobación intermedia, calcular y analizar los datos registrados teniendo en cuenta los siguientes aspectos:

- **Promedios**
- Cálculo densidad del aíre
- Diferencia promedio de la masa convencional
- Presupuesto de incertidumbre
- **Resultados**

Se procede a realizar las siguientes actividades:

#### **7.3.1 Calcular, analizar los datos obtenidos y hallar el presupuesto de incertidumbre.**

Para realizar el respectivo análisis, calcular los datos a través del formato RT03- F23:

- Promediar los valores de lectura o indicación del IPFNA para cada pesa obteniendo las lecturas medias

$$
ABBA = (r1t1t2r2): I_r11'I_t11'I_t21 I_r21
$$
  
 
$$
I_r1n'It1n'It2n'
$$
  
 
$$
I_r1n
$$

- Obtener la diferencia entre la pesa de prueba y la pesa de referencia, teniendo en cuenta las siguientes fórmulas:

$$
\bar{I}_{ri} = \frac{(I_{r1i} + I_{r2i})}{2}
$$

$$
\bar{I}_{ti} = \frac{(I_{t1i} + I_{t2i})}{2}
$$

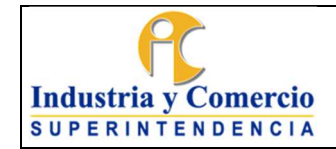

- Donde:  $\phantom{1} \bar{I}_{ri}$  Promedios pesa de referencia  $\overline{I}_{ti}$  Promedios pesa de prueba
- Hallar la diferencia de la masa convencional, ∆I, entre la pesa de prueba y la pesa de referencia de un ciclo, i, es:

$$
\Delta I_i = \bar{I}_{ti} - \bar{I}_{ri}
$$

$$
En\; donde\; i=1,\ldots,n
$$

- Calcular la diferencia del promedio de las indicaciones para n ciclos:

$$
\overline{\Delta I} = \frac{1}{n} \sum_{i=1}^{n} \Delta I_i
$$

- Calcular la desviación estándar del proceso de pesaje a partir de n ciclos de mediciones de la masa convencional para n ciclos es:

$$
s^{2}(\overline{\Delta I}) = \frac{1}{n-1} \sum_{i=1}^{n} (\overline{\Delta I}_{ti} - \overline{\Delta I}_{ri})^{2}
$$

- Determinar la densidad del aire mediante la ecuación E.3-1, de la norma NTC 1848:2007:

$$
\rho_a = \frac{0.34848 \ p - 0.009 \ (hr) * \exp(0.061 \ t)}{273.15 + t}
$$

**Nota 4**: Formula CIPM (1982/91)

- Determinar la incertidumbre de la densidad del aire, según la ecuación C.6.3-3 de la norma NTC 1848:2007*:* 

$$
u^{2}(\rho_{a}) = u_{F}^{2} + \left(\frac{\partial \rho_{a}}{\partial p} * u_{p}\right)^{2} + \left(\frac{\partial \rho_{a}}{\partial t} * u_{t}\right)^{2} + \left(\frac{\partial \rho_{a}}{\partial hr} * u_{hr}\right)^{2}
$$

Dónde:

$$
\frac{\partial \rho_a}{\partial p} = 10^{-5} \rho_a P a^{-1}
$$

$$
\frac{\partial \rho_a}{\partial t} = -3.4 \times 10^{-3} K^{-1} \rho_a
$$

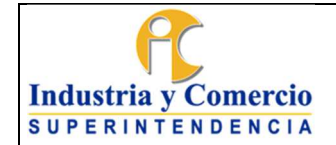

$$
\frac{\partial \rho_a}{\partial hr} = -10^{-2} \rho_a
$$

$$
u_F = 10^{-4} pa
$$

- Hallar la diferencia promedio de la masa convencional mediante la siguiente ecuación: I<sub>lik</sub>

$$
\Delta m_c = (\overline{\Delta l} + m_{cr} * C)
$$
  
Do'nde:  

$$
\sum \overline{\Delta l} = \frac{1}{n} \sum_{i=1}^n \Delta l_i
$$

$$
m_{cr}=m_{Nr}+e_r
$$

- $\triangleright$  Ci = ( $\rho_{ai} \rho_0$ ) \*  $\left(\frac{1}{\rho_t} \frac{1}{\rho_i}\right)$  $\frac{1}{\rho_{\rm r}}$ ) ecuación C.5.1-3, de la norma NTC 1848:2007
- Hallar el presupuesto de incertidumbre mediante las siguientes ecuaciones:

# **Proceso de pesaje**

$$
u_w(\Delta m_c) = s/\sqrt{n}
$$

**Calibración Pesa de referencia** 

 $u(m_{cr})$  = U/k

**Inestabilidad pesa de referencia**.

$$
u_{ins}(m_{cr}) = U (m_{cr})/\sqrt{3}
$$

 $-1000000$ 

**Pesa de referencia**   $u(m_{cr}) = \sqrt{(U/k)^2 + u_{ins}^2(m_{cr})}$ 

**Corrección por empuje del aire** 

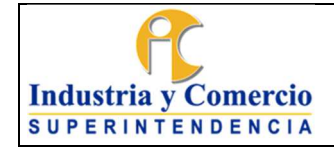

$$
u_b^2 = \left| \left[ m_{cr} \frac{(\rho_r - \rho_t)}{\rho_r \rho_t} u(\rho_a) \right]^2 + \left[ m_{cr} (\rho_a - \rho_0) \right]^2 \frac{u^2(\rho_t)}{\rho_t^4} + m_{cr}^2 (\rho_a - \rho_0) \left[ (\rho_a - \rho_0) - 2 (\rho_{al} - \rho_0) \right] \frac{u^2(\rho_r)}{\rho_r^4} \right|
$$

Incertidumbre por repetibilidad del método  $u(\delta_{mr})$ 

Este dato se obtiene del análisis de varianza estadístico de un objeto retenido.

Identificar la incertidumbre debida a la resolución de la pantalla de un *IPFNA* digital, según la ecuación C.6.4-2 de la norma NTC 1848:2007:

$$
u_d = \left[\frac{d/2}{\sqrt{3}}\right] * \sqrt{2}
$$

#### **Identificar la Incertidumbre Dominante**.

La cual se obtiene del mayor valor entre las Incertidumbres Tipo A y Tipo B,

Si 
$$
\frac{\sqrt{\sum_i (\text{Tipo A})^2 + (\text{Tipo B})^2}}{u_{cal}} = \begin{cases} \leq 0.3\\ \geq 0.3 \end{cases}
$$

Si ≤ 0.3, entonces se asume un factor k de cobertura k= 1.65 Si ≥ 0.3, entonces el factor de cobertura k=2, para un nivel de confianza del 95%

- Hallar la Incertidumbre estándar combinada  $u_c(m_{ct})$  de la masa convencional de la pesa de prueba mediante la ecuación C.6.5-2 de la norma NTC1848:2007

$$
u_c(m_{ct}) = \sqrt{u_w^2(\overline{\Delta m_c}) + u^2(m_{cr}) + u_b^2 + (m_{cr}C)^2 + u_{ba}^2}
$$

**Nota 5:** Para calcular la incertidumbre estándar combinada  $u_c(m_{ct})$  de la masa convencional de la pesa de prueba, se le adiciona la componente de incertidumbre por repetibilidad del método  $u(\delta_{mr})$ 

- Hallar la incertidumbre expandida, U, de la masa convencional de masa de prueba mediante la ecuación C.6.5-3 de la norma NTC 1848:2007:

$$
U(m_{ct}) = k u_c(m_{ct})
$$

<span id="page-14-0"></span>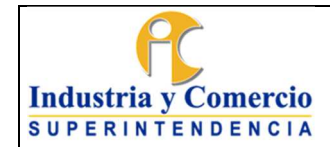

Versión: 4

# **7.3.2 Generar y analizar los resultados de las comprobaciones intermedias**

- Promediar los valores de lectura o indicación, calculando los resultados finales teniendo en cuenta las siguientes formulas:

$$
m_{cr}=m_{Nr}^{},e_r
$$

Masa convencional  $m_{ct}$  =  $\,m_{Nt\, +}\Delta m_{c}\quad \, \pm \quad$  Incertidumbre masa convencional  $U(m_{ct})$  k = 2

$$
e_{ct}=m_{ct}+m_{nr}
$$

Generar los resultados de comprobaciones intermedias de pesas y realizar un análisis en el formato RT03-F23.

**Punto de control***:* revisa detalladamente todos los datos obtenidos de las comprobaciones intermedias, evidenciándose a través del formato RT03-F23.

## **8 DOCUMENTOS RELACIONADOS**

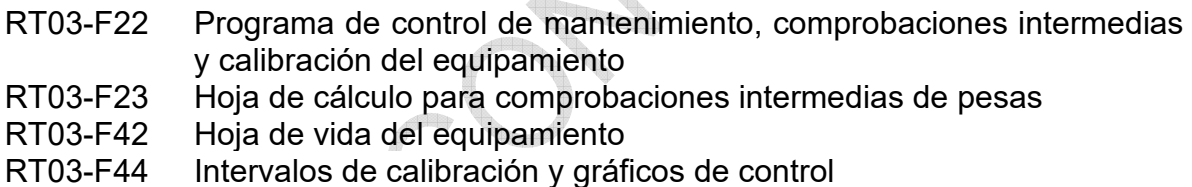

## **9 ANEXOS**

Anexo 1. Tiempo de estabilización después de limpieza Anexo 2. Errores máximos permisibles para OIML R 111:2004 (E)

# **10 RESUMEN CAMBIOS RESPECTO A LA ANTERIOR VERSIÓN**

- 1. Inclusión de la NTC ISO 10012:2003 en el numeral 4
- 2. Inclusión de los formatos RT02-F42 y RT03-F44 en documentos relacionados
- 3. Modificación parcial del numeral 5
- 4. Modificación de equipo por equipamiento
- 5. Modificación del nombre de la etapa 1, 2, 3 y sus actividades
- 6. Eliminación de la etapa 4

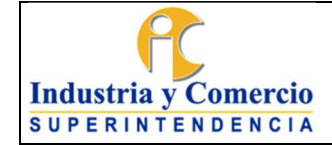

Versión: 4 Página 16 de 19

- 7. Modificación del numeral 6
- 8. Modificación de balanza por instrumento de pesaje de funcionamiento no automático-IPFNA.
- 9. Modificación de los ciclos de 4 a 2 para la realización de la comprobación
- 10. Modificación de la nota 3, 4
- 11. Modificación del numeral C.6.4.4.1 por la ecuación la ecuación C.6.4-3
- 12. Inclusión de la componente de incertidumbre por repetibilidad del método  $u(\delta_{mr})$  en el numeral 7.3.1
- 13. Inclusión de la ecuación la ecuación E.3-1, de la norma NTC 1848:2007:
- 14. Inclusión de la incertidumbre de la densidad del aire, según la ecuación C.6.3-3 de la norma NTC 1848:2007
- 15. Inclusión de la ecuación C.5.1-3, de la norma NTC 1848:2007
- 16. Modificación de la ecuación pesa de referencia para hallar el presupuesto de incertidumbre.
- 17. Modificación de incertidumbre empuje del aire por Corrección por empuje del aire.
- 18. Inclusión de la ecuación C.6.4-2 de la norma NTC 1848:2007
- 19. Modificación del nivel de confianza de un 95,45% a un 95%
- 20. Inclusión de la ecuación C.6.5-2 de la norma NTC1848:2007
- 21. Inclusión de la ecuación C.6.5-3 de la norma NTC 1848:2007

 $\blacksquare$ Fin documento

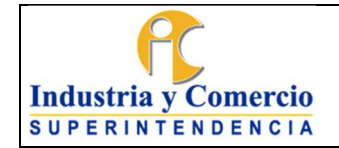

Versión: 4 Página 17 de 19

<sup>I</sup>LD

**ANEXO 1. Tiempo de estabilización después de limpieza** 

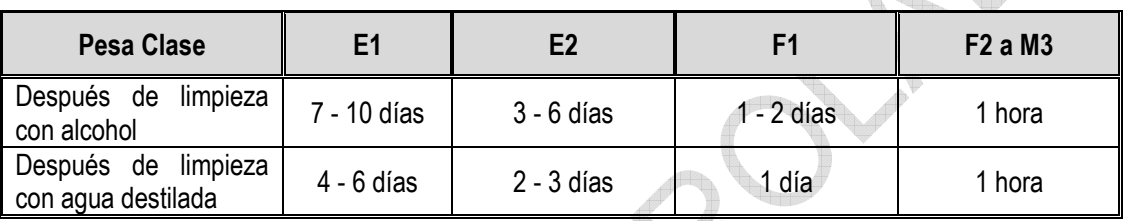

Nota: Tomado de la OIML R111 (Borrador)

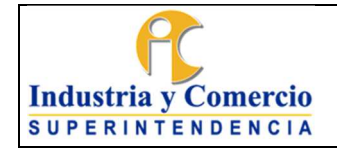

Versión: 4 Página 18 de 19

# **ANEXO 2. Errores máximos permisibles para OIML R 111:2004(E)**

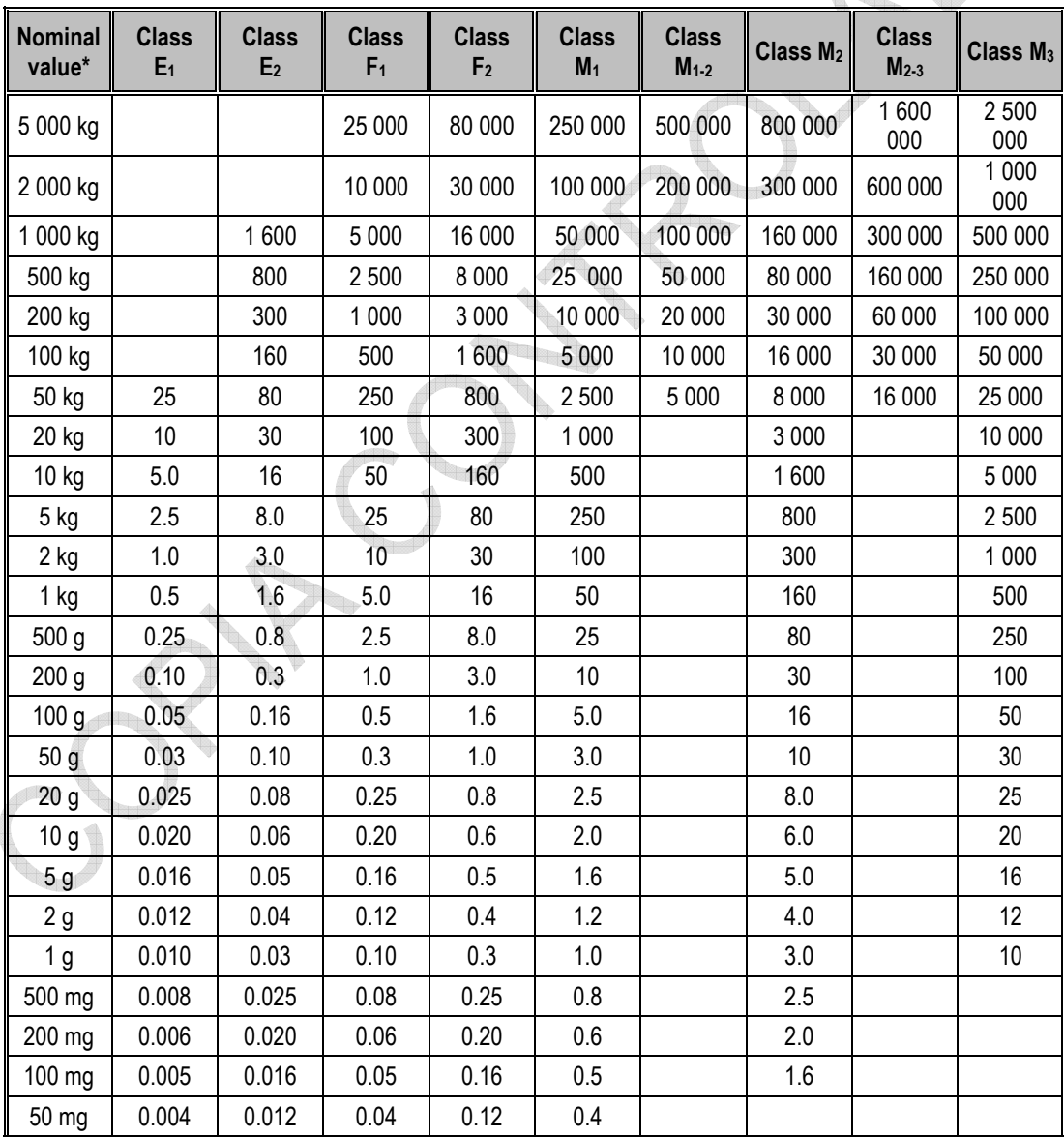

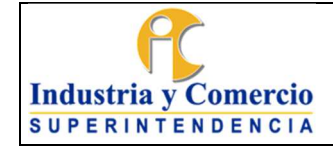

#### PROCEDIMIENTO PARA COMPROBACIONES INTERMEDIAS DE PESAS

Código: RT03-P09

Versión: 4 Página 19 de 19

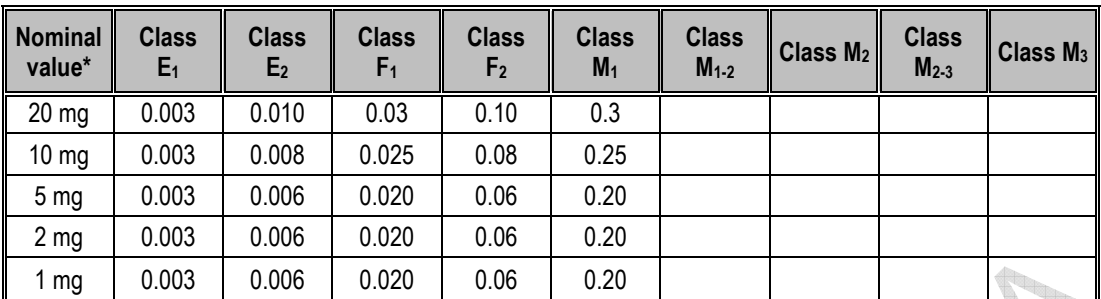